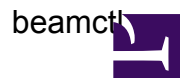

## **Help Listing**

```
[user9@DE601C StationConfigs]$ beamctl --help
log4cplus:ERROR Unable to open file: /opt/lofar/var/log/beamctl.log
log4cplus:ERROR Unable to open file: /opt/lofar/var/log/beamctl.log
Usage: beamctl <rcuspec> <dataspec> <digpointing> [<digpointing> ...] FOR
LBA ANTENNAS
       beamctl <rcuspec> <anapointing> [<anapointing> ...] [<dataspec>
<digpointing> [<digpointing> ...]] FOR HBA ANTENNAS
       beamctl --calinfo
where:
  <rcuspec> = --antennaset [--rcus] --rcumode
  \langle dataspec \rangle = --subbands --beamlets
  \langledigpointing> = -\text{digdir}\langleanapointing> = -\rangleanadir
with option arguments:
  --antennaset=name # name of the antenna (sub)field the RCU's are part of
  --rcus=<set> # optional subselection of RCU's
  --rcumode=0..7 # RCU mode to use (may not conflict with antennaset
  --subbands=<set> # set of subbands to use for this beam
  --beamlets=<list> # list of beamlets on which to allocate the subbands
                    # beamlet range = 0..247 when Serdes splitter is OFF
                    # beamlet range = 0..247 + 1000..1247 when Serdes
splitter is ON
  --digdir=longitude,latitude,type[,duration]
                    # lon,lat are floating point values specified in
radians
                    # type is SKYSCAN or olmost any other coordinate
system
                    # SKYSCAN will scan the sky with a L x M grid in the
(l,m) plane
  --anadir=longitude, latitude, type [, duration]
                    # direction of the analogue HBA beam
  --help # print this usage
The order of the arguments is trivial.
This utility connects to the CalServer to activate the antennas in set --
antennaSet
containing the selected RCU's. The CalServer sets those RCU's in the mode
specified by --rcumode. Another connection is made to the BeamServer to
create a
beam on the selected antennafield pointing in the direction specified with
```
beamctl

 $-$ digdir.